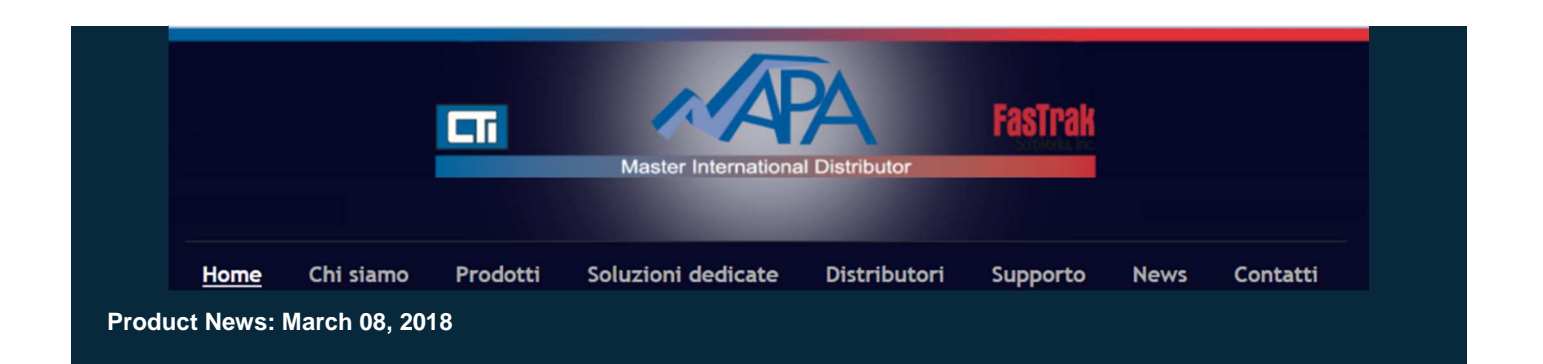

## FTSolution for APT® V1.3.5

Siamo lieti di annunciare la disponibilità al download di **FTSolution for APT® V1.3.5**

Questa nuova release incorpora numerose nuove prestazioni, inclusa la risoluzione del problema definito 'Out of Memory".

Maggiori dettagli sulla nuova versione sono consultabili qui.

Questa nuova versione di **FTSolution for APT®**, disponibile per un download gratuito dal sito web di FasTrak, puo' essere immediatamente installata ed utilizzata se si e' in possesso di una licenza valida. Se vi occorre aiuto per determinare se la vostra licenza é tuttora valida o se vi interessa saperne di piu' su FTSolution for APT®, non esitate a contattare il nostro ufficio commerciale.

## Maggiori dettagli sul software **FTSolution for APT®** e le sue opzioni sono anche disponibili sul nostro sito, basta cliccare qui

## Scarica ora, tenendo presente la seguente importante raccomandazione tecnica :

Le soluzioni apportate alle versioni precedenti di FTSolution for APT, saranno aggiornate automaticamente una volta aperte con FTSolution for APT v1.3.0 o seguenti. Dato che fanno parte di questi aggiornamenti, i Progetti in stato 'incrementally compiled' saranno automaticamente compilati in modo incrementale. Subito dopo la compilazione automatica, FTSolution visualizzerà lo schermo Project Upgrade Warning per elencare i progetti aggiornati ed un file di upgrade130.log verrà creato all'interno di ciascun progetto. Si raccomanda vivamente di eseguire un download completo e immediato dei progetti concernati.

Fino a che non sarà eseguito un download completo, l'opzione modifiche del download incrementale resta disabilitata.

Per sapere quale versione di FTSolution for APT® sta girando, selezionare il menu Help\About : il numero della versione apparirà sulla prima linea del box About.

Per qualsiasi delucidazione tecnica, prego contattare : CONTACT SUPPORT

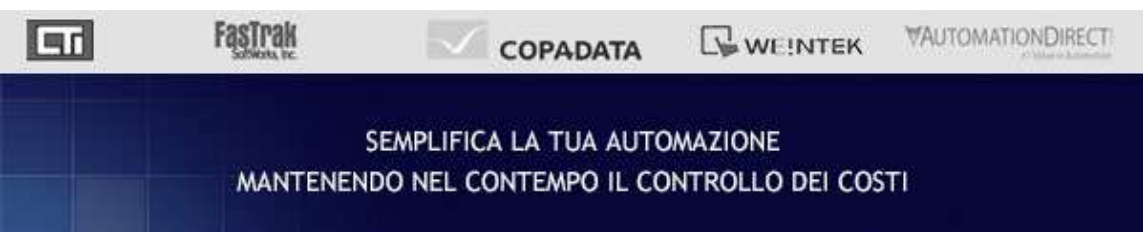